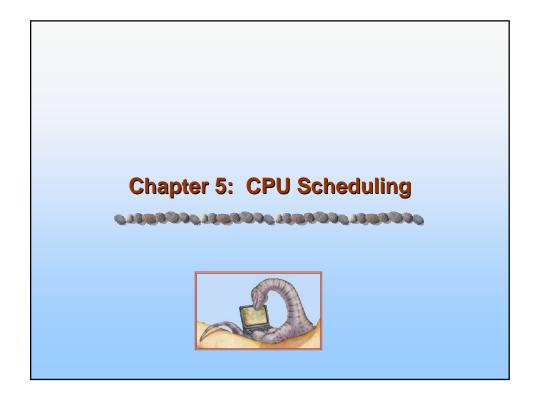

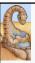

# **Chapter 5: CPU Scheduling**

- Basic Concepts
- Scheduling Criteria
- Scheduling Algorithms
- Multiple-Processor Scheduling
- Real-Time Scheduling
- Thread Scheduling
- Operating Systems Examples
- Java Thread Scheduling
- Algorithm Evaluation

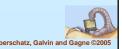

Operating System Concepts – 7th Edition, Feb 2, 2005

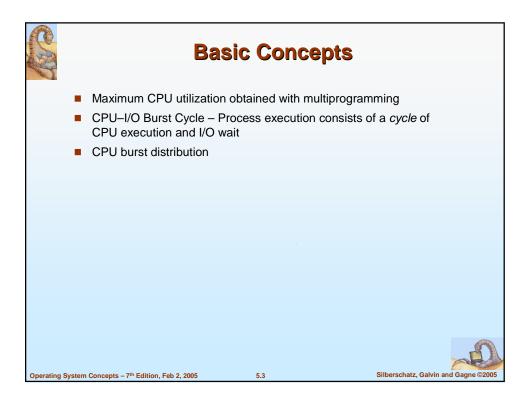

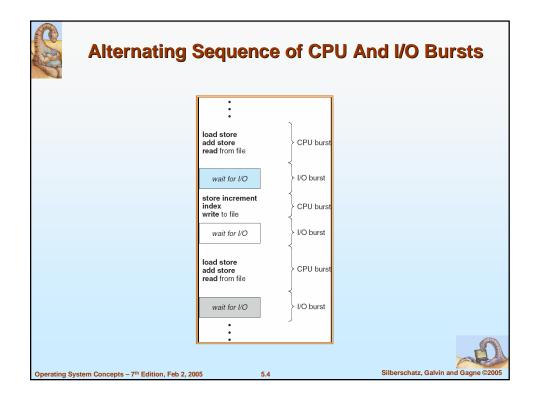

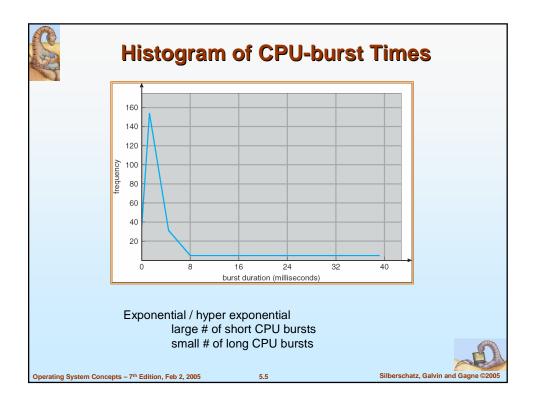

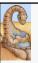

#### **CPU Scheduler**

- Selects from among the processes in memory that are ready to execute, and allocates the CPU to one of them
- CPU scheduling decisions may take place when a process:
  - 1. Switches from running to waiting state
  - 2. Switches from running to ready state
  - 3. Switches from waiting to ready
  - 4. Terminates
- Scheduling under 1 and 4 is *nonpreemptive* or *cooperative*
- All other scheduling is *preemptive*
- Preemptive &shared data ?
- Operating system kernel?
  - Wait for a system call to complete / or I/O to block before context switch

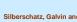

Operating System Concepts – 7<sup>th</sup> Edition, Feb 2, 2005

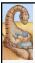

#### **Dispatcher**

- Dispatcher module gives control of the CPU to the process selected by the short-term scheduler; this involves:
  - switching context
  - switching to user mode
  - jumping to the proper location in the user program to restart that program
- As fast as possible → invoked during every process switch
- Dispatch latency time it takes for the dispatcher to stop one process and start another running

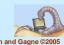

Operating System Concepts - 7th Edition, Feb 2, 2005

5.7

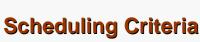

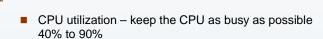

- Throughput # of processes that complete their execution per time unit (1/hour to 10/seconde)
- Turnaround time amount of time to execute a particular process (from submission to completion)
- Waiting time amount of time a process has been waiting in the ready queue
- Response time amount of time it takes from when a request was submitted until the first response is produced, not output (for time-sharing environment)

Silberso

Silbercebetz Cabrin and Cagna @2006

Operating System Concepts – 7th Edition, Feb 2, 2005

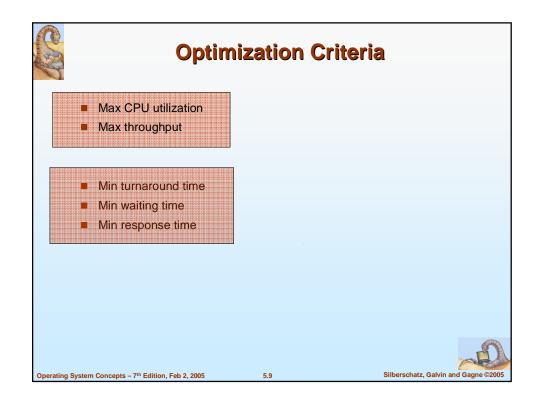

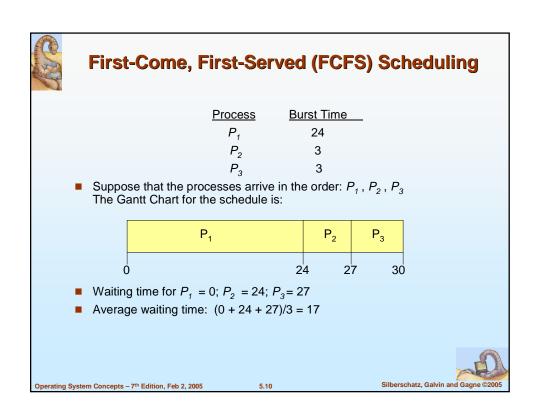

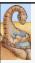

### FCFS Scheduling (Cont.)

Suppose that the processes arrive in the order

$$P_2, P_3, P_1$$

■ The Gantt chart for the schedule is:

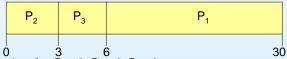

- Waiting time for  $P_1 = 6$ ;  $P_2 = 0$ .  $P_3 = 3$
- Average waiting time: (6 + 0 + 3)/3 = 3
- Much better than previous case
- Example of n I/O bound and 1 CPU bound
- Convoy effect short process behind long process

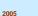

5.11

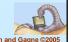

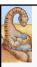

## **Shortest-Job-First (SJF) Scheduling**

- Associate with each process the length of its next CPU burst. Use these lengths to schedule the process with the shortest time
  - → shortest next CPU burst algorithm
- Two schemes:
  - nonpreemptive once CPU given to the process it cannot be preempted until completes its CPU burst
  - preemptive if a new process arrives with CPU burst length less than remaining time of current executing process, preempt. This scheme is know as the Shortest-Remaining-Time-First (SRTF)
- SJF is optimal gives minimum average waiting time for a given set of processes
  - moving a short process before a long one decrease the waiting time of the short more than it increase the waiting of the long → the average waiting time decreases

tz, Galvin and Gagne ©2005

Operating System Concepts – 7th Edition, Feb 2, 2005

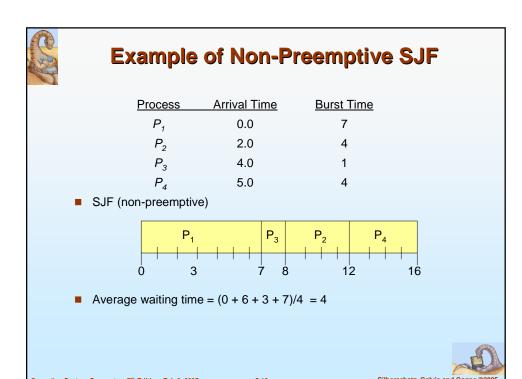

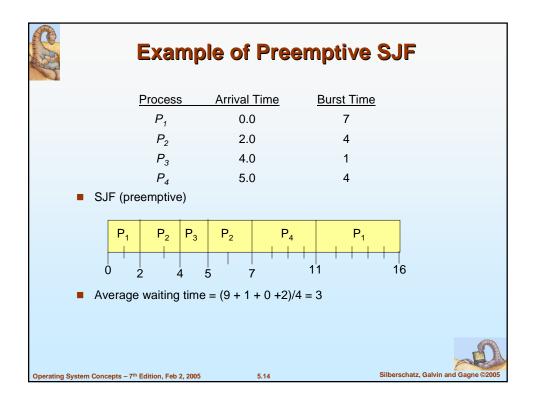

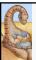

## **Determining Length of Next CPU Burst**

- Long Term Job → user process time limit
- Can only estimate/predict the length
- Can be done by using the length of previous CPU bursts, using exponential averaging
  - 1.  $t_n = \text{actual length of } n^{th} \text{ CPU burst}$
  - 2.  $\tau_{n+1}$  = predicted value for the next CPU burst
  - 3.  $\alpha$ ,  $0 \le \alpha \le 1$
  - 4. Define:  $\tau_{n=1} = \alpha t_n + (1-\alpha)\tau_n$ .
- t<sub>n</sub> → actual estimate
- τ → past history
- lacksquare  $\alpha$  relative weight of the recent / past history

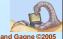

Operating System Concepts – 7th Edition, Feb 2, 2005

5.18

Silberschatz, Galvin and Gagne ©2009

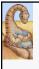

## **Prediction of the Length of the Next CPU Burst**

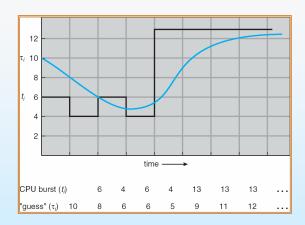

- $\tau_0 = 10$
- $\alpha = \frac{1}{2}$

and Gagne ©2005

Operating System Concepts – 7th Edition, Feb 2, 2005

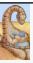

## **Examples of Exponential Averaging**

- $\alpha = 0$ 
  - $\tau_{n+1} = \tau_n$
  - Recent history does not count
- $\alpha = 1$ 
  - $\tau_{n+1} = \alpha t_n$
  - Only the actual last CPU burst counts
- If we expand the formula, we get:

$$\begin{aligned} \tau_{n+1} &= \alpha \; t_n + (1 \; - \; \alpha) \alpha \; t_n \; -1 \; + \; \dots \\ &\quad + (1 \; - \; \alpha \;)^j \alpha \; t_{n \; -j} \; + \; \dots \\ &\quad + (1 \; - \; \alpha \;)^{n+1} \; \tau_0 \end{aligned}$$

■ Since both  $\alpha$  and (1 -  $\alpha$ ) are less than or equal to 1, each successive term has less weight than its predecessor

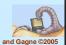

Operating System Concepts – 7th Edition, Feb 2, 2005

5.17

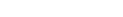

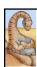

## **Priority Scheduling**

- A priority number (integer) is associated with each process
- The CPU is allocated to the process with the highest priority (smallest integer = highest priority)
  - Preemptive
  - nonpreemptive
- SJF is a priority scheduling where priority is the predicted next CPU burst time
- Problem = Starvation low priority processes may never execute
  - 2AM on Sunday?
  - Rumor: Shutdown IBM 7094 at MIT in 73, low PP submitted in 67!
- Solution = Aging as time progresses increase the priority of the process

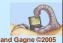

Operating System Concepts – 7<sup>th</sup> Edition, Feb 2, 2005

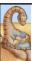

#### **Round Robin (RR)**

- Each process gets a small unit of CPU time (time quantum), usually 10-100 milliseconds. After this time has elapsed, the process is preempted and added to the end of the ready queue.
- If there are *n* processes in the ready queue and the time quantum is *q*, then each process gets 1/*n* of the CPU time in chunks of at most *q* time units at once. **No process waits more than (***n***-1)***q* time units.
- Performance
  - q large ⇒ FIFO
  - $q \text{ small} \Rightarrow q \text{ must be large with respect to context switch, otherwise overhead is too high}$
- Time quanta: 10 to 100 milliseconds
- Context switch time: less than 10 microseconds

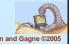

Operating System Concepts – 7th Edition, Feb 2, 2005

5.19

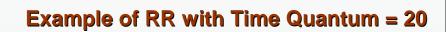

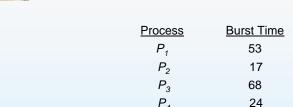

■ The Gantt chart is:

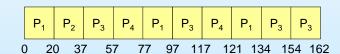

■ Typically, higher average turnaround than SJF, but better response

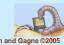

Operating System Concepts – 7th Edition, Feb 2, 2005

5.20

Silberschatz, Galvin and Gagne ©2005

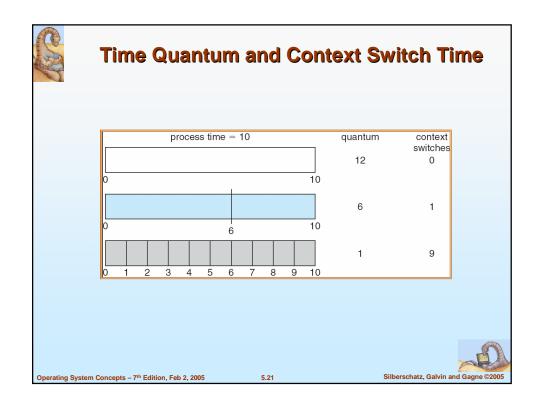

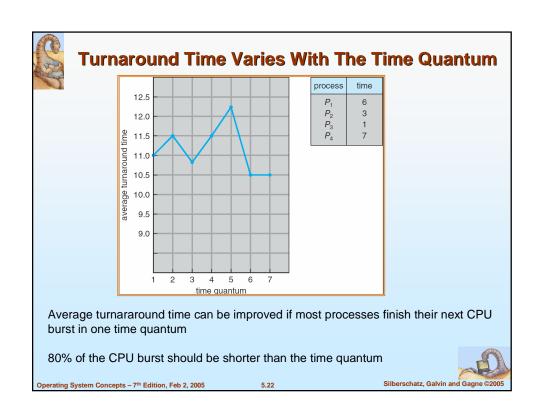

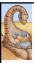

#### **Multilevel Queue**

- Ready queue is partitioned into separate queues: foreground (interactive) background (batch)
- Each queue has its own scheduling algorithm
  - foreground RR
  - background FCFS
- Scheduling must be done between the queues
  - Fixed priority scheduling; (i.e., serve all from foreground then from background). Possibility of starvation.
  - Time slice each queue gets a certain amount of CPU time which it can schedule amongst its processes; i.e., 80% to foreground in RR
  - 20% to background in FCFS

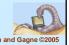

Operating System Concepts - 7th Edition, Feb 2, 2005

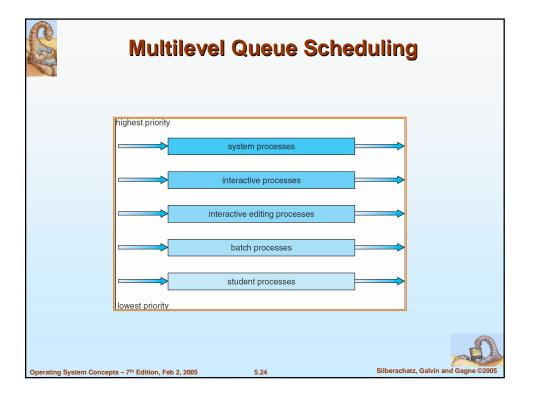

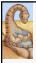

#### **Multilevel Feedback Queue**

- A process can move between the various queues; aging can be implemented this way
- Multilevel-feedback-queue scheduler defined by the following parameters:
  - number of queues
  - · scheduling algorithms for each queue
  - method used to determine when to upgrade a process
  - · method used to determine when to demote a process
  - method used to determine which queue a process will enter when that process needs service

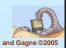

Operating System Concepts – 7th Edition, Feb 2, 2005

5 25

# **Example of Multilevel Feedback Queue**

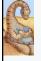

- Three queues:
  - Q<sub>0</sub> RR with time quantum 8 milliseconds
  - Q<sub>1</sub> RR time quantum 16 milliseconds
  - Q<sub>2</sub> FCFS
- Scheduling
  - A new job enters queue Q<sub>0</sub> which is served FCFS. When it gains CPU, job receives 8 milliseconds. If it does not finish in 8 milliseconds, job is moved to queue Q<sub>1</sub>.
  - At Q<sub>1</sub> job is again served FCFS and receives 16 additional milliseconds. If it still does not complete, it is preempted and moved to queue Q<sub>2</sub>.

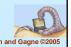

Operating System Concepts – 7th Edition, Feb 2, 2005

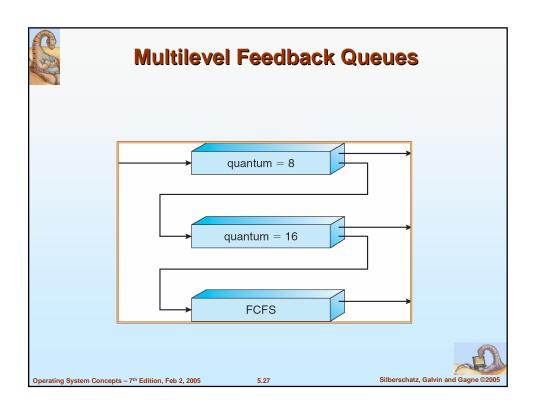

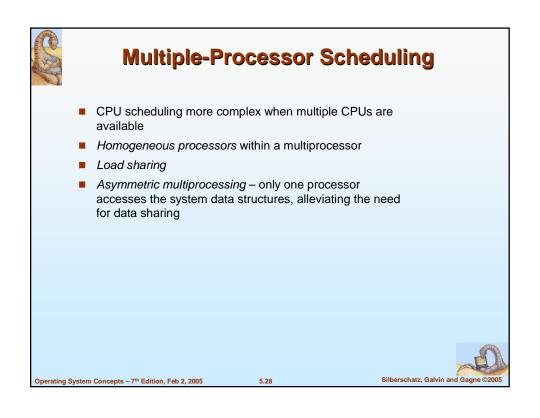

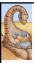

## **Real-Time Scheduling**

- Hard real-time systems required to complete a critical task within a guaranteed amount of time
- Soft real-time computing requires that critical processes receive priority over less fortunate ones

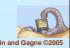

Operating System Concepts – 7th Edition, Feb 2, 2005

5.29

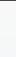

## **Thread Scheduling**

- Local Scheduling How the threads library decides which thread to put onto an available LWP
- Global Scheduling How the kernel decides which kernel thread to run next

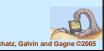

Operating System Concepts – 7th Edition, Feb 2, 2005

```
Pthread Scheduling API
#include <pthread.h>
#include <stdio.h>
#define NUM THREADS 5
int main(int argc, char *argv[])
    int i;
    pthread t tid[NUM THREADS];
    pthread attr t attr;
    /* get the default attributes */
    pthread attr init(&attr);
    /* set the scheduling algorithm to PROCESS or SYSTEM */
    pthread attr setscope(&attr, PTHREAD SCOPE SYSTEM);
    /* set the scheduling policy - FIFO, RT, or OTHER */
    pthread attr setschedpolicy(&attr, SCHED OTHER);
    /* create the threads */
    for (i = 0; i < NUM THREADS; i++)
          pthread create(&tid[i],&attr,runner,NULL);
```

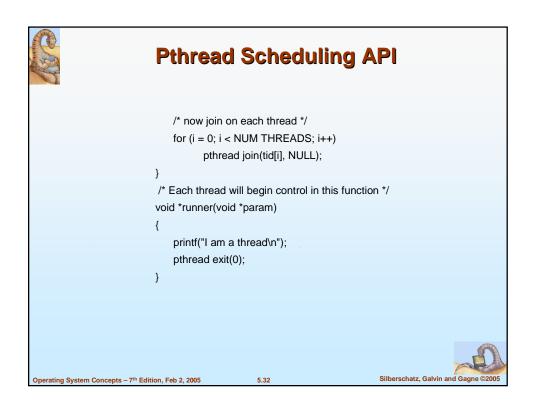

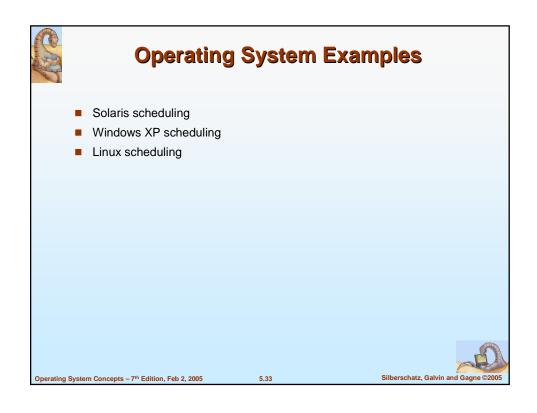

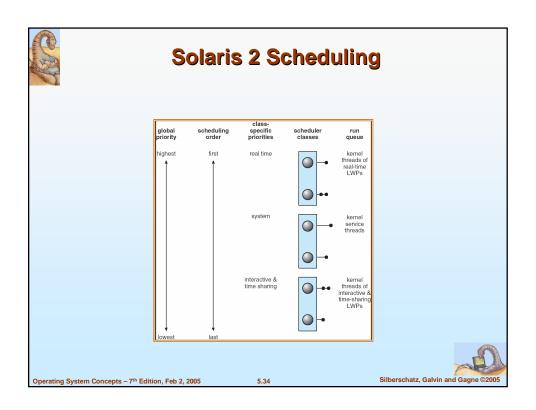

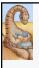

# **Solaris Dispatch Table**

| priority | time<br>quantum | time<br>quantum<br>expired | return<br>from<br>sleep |
|----------|-----------------|----------------------------|-------------------------|
| 0        | 200             | 0                          | 50                      |
| 5        | 200             | 0                          | 50                      |
| 10       | 160             | 0                          | 51                      |
| 15       | 160             | 5                          | 51                      |
| 20       | 120             | 10                         | 52                      |
| 25       | 120             | 15                         | 52                      |
| 30       | 80              | 20                         | 53                      |
| 35       | 80              | 25                         | 54                      |
| 40       | 40              | 30                         | 55                      |
| 45       | 40              | 35                         | 56                      |
| 50       | 40              | 40                         | 58                      |
| 55       | 40              | 45                         | 58                      |
| 59       | 20              | 49                         | 59                      |

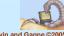

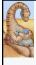

# **Windows XP Priorities**

|               | real-<br>time | high | above<br>normal | normal | below<br>normal | idle<br>priority |
|---------------|---------------|------|-----------------|--------|-----------------|------------------|
| time-critical | 31            | 15   | 15              | 15     | 15              | 15               |
| highest       | 26            | 15   | 12              | 10     | 8               | 6                |
| above normal  | 25            | 14   | 11              | 9      | 7               | 5                |
| normal        | 24            | 13   | 10              | 8      | 6               | 4                |
| below normal  | 23            | 12   | 9               | 7      | 5               | 3                |
| lowest        | 22            | 11   | 8               | 6      | 4               | 2                |
| idle          | 16            | 1    | 1               | 1      | 1               | 1                |

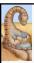

## **Linux Scheduling**

- Two algorithms: time-sharing and real-time
- Time-sharing
  - Prioritized credit-based process with most credits is scheduled next
  - Credit subtracted when timer interrupt occurs
  - When credit = 0, another process chosen
  - When all processes have credit = 0, recrediting occurs
    - Based on factors including priority and history
- Real-time
  - Soft real-time
  - Posix.1b compliant two classes
    - ▶ FCFS and RR
    - ▶ Highest priority process always runs first

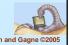

Operating System Concepts – 7th Edition, Feb 2, 2005

5.37

# The Relationship Between Priorities and Time-slice length

| numeric<br>priority | relative<br>priority |           | time<br>quantum |
|---------------------|----------------------|-----------|-----------------|
| 0                   | highest              |           | 200 ms          |
| •                   |                      | real-time |                 |
| •                   |                      | tasks     |                 |
| •                   |                      |           |                 |
| 99                  |                      |           |                 |
| 100                 |                      |           |                 |
| •                   |                      | other     |                 |
| •                   |                      | tasks     |                 |
| •                   |                      | lasks     |                 |
| 140                 | lowest               |           | 10 ms           |

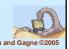

Operating System Concepts – 7th Edition, Feb 2, 2005

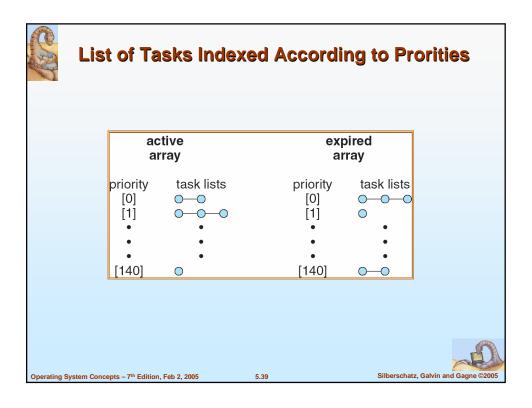

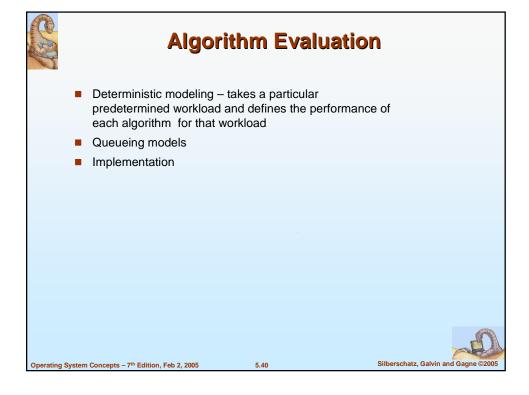

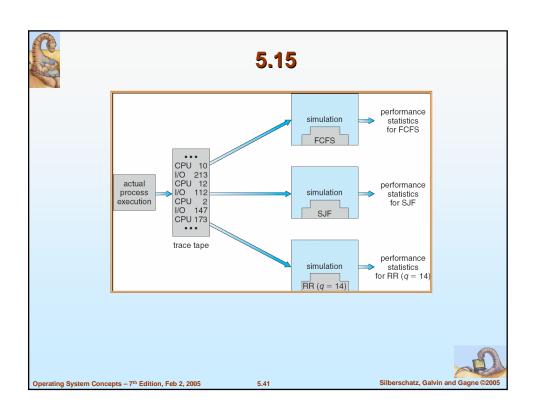

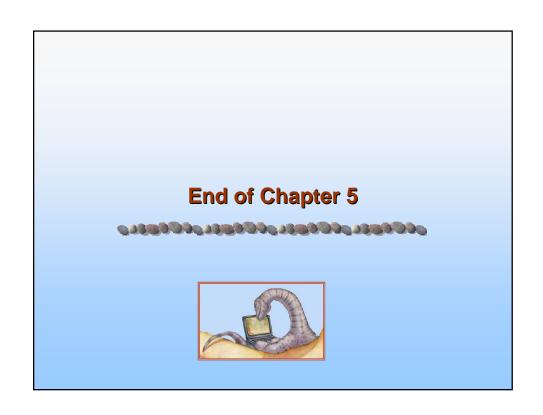

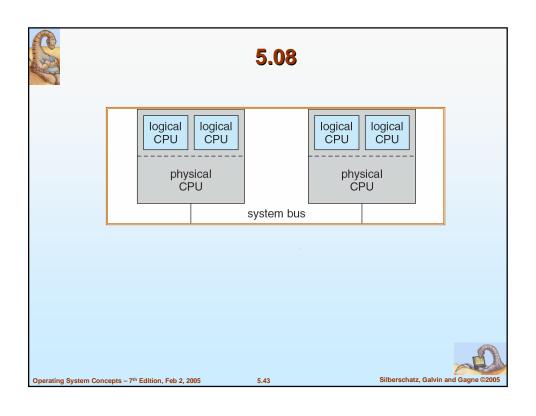

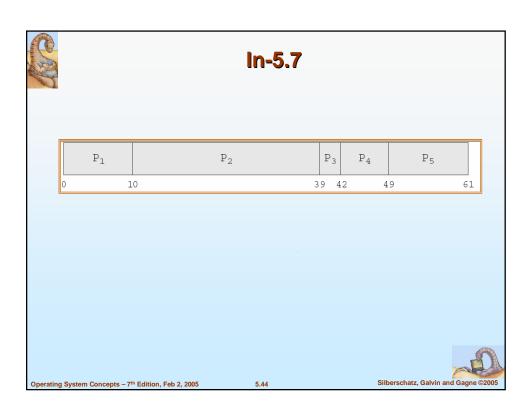

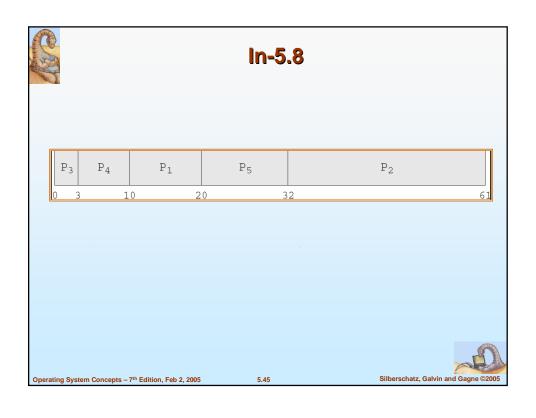

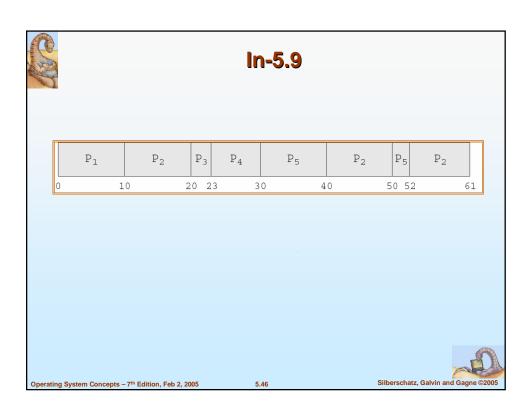

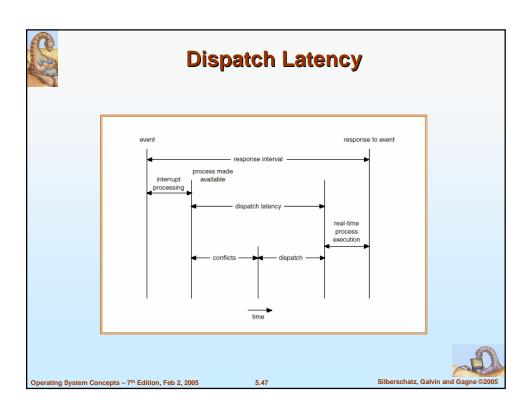

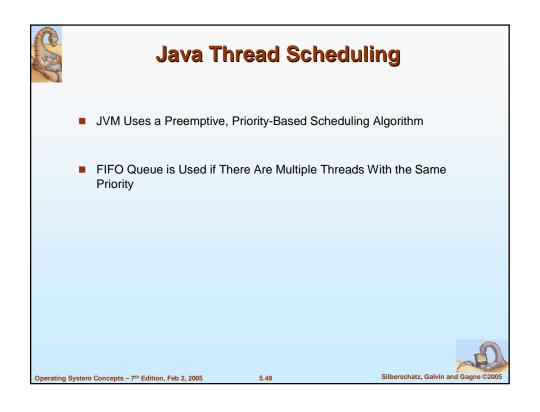

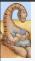

## **Java Thread Scheduling (cont)**

JVM Schedules a Thread to Run When:

- 1. The Currently Running Thread Exits the Runnable State
- 2. A Higher Priority Thread Enters the Runnable State
- \* Note the JVM Does Not Specify Whether Threads are Time-Sliced or Not

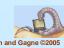

Operating System Concepts – 7th Edition, Feb 2, 2005

5.49

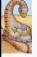

# **Time-Slicing**

Since the JVM Doesn't Ensure Time-Slicing, the yield() Method May Be Used:

```
while (true) {
     // perform CPU-intensive task
     . . .
     Thread.yield();
}
```

This Yields Control to Another Thread of Equal Priority

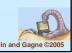

Operating System Concepts – 7th Edition, Feb 2, 2005

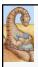

## **Thread Priorities**

**Priority** 

Thread.MIN\_PRIORITY
Thread.MAX\_PRIORITY
Thread.NORM\_PRIORITY

Comment

Minimum Thread Priority

Maximum Thread Priority

Default Thread Priority

Priorities May Be Set Using setPriority() method: setPriority(Thread.NORM\_PRIORITY + 2);

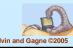

perating System Concepts - 7th Edition, Feb 2, 2005

- --